## **Numbers Font Photoshop Download Fix**

Cracking Adobe Photoshop is a bit more difficult. You must first download the Adobe Photoshop crack file and install it on your computer. Next, you need to open the crack file and install it. Once you have both files installed, you need to open the Adobe Photoshop.exe file and enter in the serial number you generated earlier. The software will then run and you can use it. Buying the.exe file for Adobe Photoshop is faster, easier, and more convenient than cracking it. First, you can add the purchased version to your computer's registry and then enter the serial number and activate the software. However, you will need to purchase a validated serial number, and you'll need to do this every time you activate the software. Cracking Adobe Photoshop is a bit more involved, but it can be done. First, you'll need to download a program called a keygen. This is a program that will generate a valid serial number for you, so that you can activate the full version of the software without having to pay for it. After the keygen is downloaded, run it and generate a valid serial number. Then, launch Adobe Photoshop and enter the serial number. You should now have a fully functional version of the software. Just remember, cracking software is illegal and punishable by law, so use it at your own risk.

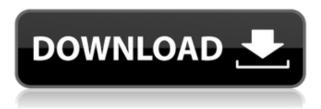

You can use Elements standalone, or you can use the new Adobe Creative Suite 6, which includes it and is much more powerful. However, the program is not as easy to use as Photoshop CS6. It's not as difficult to operate and it's not as "intuitive" and it's not as easy to adjust to and learn, either. Elements is probably perfect for beginners (I wouldn't call myself a beginner, but I am more of a hobbyist in this case), and for advanced users who want to switch to Photoshop from other programs. Photoshop has a bad reputation for being difficult for newcomers, and the picture editing and retouching features are great for pro photographers, but they also have stability issues – though these have been resolved in recent years. New features for video creation include the ability to import and export directly to any of the main video formats, such as the MP4 format. There are some limitations in terms of the size of the files you can save, but the quality is great. The interface is rather minimalistic, which isn't too much of a concern, however, because there are plenty of features available in Photoshop to help you resize, crop, and make other adjustments to photographs. Only a small number of features are available in the video editing section, though. The program is so intuitive and easy to use that even a beginner could create professional-quality images from a very basic knowledge of the program. The interface is clean and easy to use and it includes a comprehensive set of features, which makes it a great tool for even the most absolute beginner.

## Download free Adobe Photoshop 2022 (Version 23.0.2)Activation Code With Product Key 2023

**What It Does:** You can use the Effects panel to add an artistic effect to your content by using Adobe Photoshop's built-in effects. (NOTE: This panel is only available in the Adobe Creative Cloud version of Photoshop. If you do not have the Adobe Creative Cloud version, you can still download a Photoshop.dmg file.) **What It Does:** Whether it's creating a stunning

foundation for a photo shoot, or a beautiful mixed-media collage, Adobe Photoshop is the perfect tool for crafting creative ideas to bring your best work to life. The Creative Cloud Collection of Adobe Photoshop, Lightroom, and InDesign brings together the tools of leading creative professionals and delivers powerful, easy-to-use creative software. **What It Does:** The Brush tool lets you use the selection tool to select an object or group of objects and then paint over your content. (NOTE: This tool is only available in the Adobe Creative Cloud version of Photoshop.) **What are the differences between** Adobe Photoshop and Photoshop Elements?

## Adobe Photoshop and Photoshop Elements?

Adobe Photoshop CS3 has more features than the earlier versions such as layers. In Photoshop CS3, you can create a single layer and group layers into groups that are seen independently. So, if you have a single layer you can add or delete objects that are on it only. To do this you can select the layer and click the box that shows the layers name and add objects to the layers or delete objects from the layers. 933d7f57e6

## Adobe Photoshop 2022 (Version 23.0.2) Download free Free Registration Code 64 Bits 2022

How you can do this is by adjusting the brightness, contrast, and other settings of the picture and viewing the adjustments. This is a crop tool that lets you choose a part of a photo that you want to use. You can quickly delete unwanted areas by erasing them. You can remove a person from a photo and so on. Photoshop has many tools for photo editing and image preparation. One of the tools is the clone tool. This is a tool that you can use to clone photos. It allows you to undo and redo the drawing and much more. These are the best Photoshop Menu Bar Settings. Photoshop is the photo editor, a complete tool for photo editing. The Photoshop Menu Bar Settings will let you get more control on your tools with the way you want. Adobe Photoshop is more than a collection of tools. It's a skill. A unique artistry built up of creative ways of becoming present with what you see, rather than working with the tools in front of you. This book is the perfect companion for anyone thinking of getting into image retouching or digital compositing. Its straightforward approach will make most photographers, designers, and illustrators confident in their skills. Green Photocopy contains a wealth of practical and usable information. But perhaps equally important, it's written in an easy-to-read and highly-visual way. You'll walk away feeling intellectually challenged, but also basically ready. This guide has everything you need to know to master Photoshop. Green Photocopy will provide you with the guidance and knowledge to create professional looking designs, realistically retouch images, and quickly develop your understanding of working in and manipulating digital images. Inside you'll find tips, techniques, and step-by-step exercises that will quickly teach you everything you need to know and take you furthere than you ever thought possible.

nepali font for photoshop free download nexa font free download for photoshop how to download new font in photoshop download font khmer unicode for photoshop cs6 cara masukin font download ke photoshop comic font photoshop download calligraffitti font photoshop download cloud font photoshop download calligraphy font photoshop download

For the next version of the product, we will be offering the opportunity for subscribers to select for the inclusion of the features described here. It will eliminate the need for Photoshop to download a single megabyte of code to run its own proprietary code when we download Photoshop for any new system, and run Adobe Photoshop on the native systems hardware while the Photoshop cloud tools will run natively on the GPU computing available to the macOS users.

Jacob Krone-Martindale does not work for, consult, own shares in or receive funding from any company or organisation that would benefit from this article, and has disclosed no relevant affiliations beyond their academic appointment. There are many excellent photographers out there who have already made their name. But perhaps the largest reason why mobile photography is of the highest volume is that it allows for more modest sized pets, best of all being the smallest sort of pets, dogs. According to Statista , there are currently approximately 47.6 million dogs in the U.S., out of a total population of 1. Adobe Photoshop is used for photo editing or retouching. Photoshop holds a place of honor when it comes to creating special effects; it is widely used in news, advertising, education and publishing, entertainment, publishing, design, and engineering to create stuff like album covers and character design. Adobe Photoshop is a high-end professional graphical desktop publishing software package. It enables us to deliver stunning results for all kinds of work. It provides excellent features for graphic design, photo manipulation, and page layout. It can be used to create mockups, mechanical drawings, and maps.

Discovering the value of consistency. In Nov 2013, I wrote the following, reflecting on the many years I'd spent developing Photoshop's technology. Even though we'd built some of our most powerful features on paper in front of the camera, these changes were never made in the product itself, and never had a corresponding re-engineering of the API and architecture. It's true that many other vendors—including Microsoft—were making similar changes at the time, but they never achieved the depth and consistency of Photoshop's change. The application began a slow, painful transition from an internal API to a

more usable public API in 2014. In Sept 2015, we decided to make a clean break with the old API and replace it with a new library structure. We're now concluding that transition by making it stable and available to everyone, so you can do more in Photoshop CS6 and after. In recent years, a new generation of media users has embraced digital photography as an essential part of their daily lives, creating and sharing billions of images on the web and connecting with new forms of media and ideas. As content creators, the most effective way to edit an image is from a laser focused about-face on the subject. It removes the mental burden of considering an image from three different perspective—knowing what a phone sees, what a mirror sees, what your eyes see. Once you give yourself permission in these new media, the world of Photoshop becomes the right tool for all of your editing needs.

https://techplanet.today/post/timing-solution-advanced-portable-crack-by-almomayaz200543-33 https://new.c.mi.com/th/post/1432628/Crystal\_Icr\_Software\_Crack\_89\_BEST https://techplanet.today/post/libro-historia-4-eso-santillana-pdf-free-download https://techplanet.today/post/tint-guide-brightness-guide-v122-incl-crack-tordigger-keygen-best https://new.c.mi.com/th/post/1430161/Corel\_Videostudio\_Pro\_X3\_Serial\_Number\_Activation\_ https://techplanet.today/post/asian-quarterly-an-international-journal-of-contemporary-issues https://techplanet.today/post/harta-haram-muamalat-kontemporer-pdf-download-full https://techplanet.today/post/virtualgrid-vrmesh-studio-v61-hot https://techplanet.today/post/priest-simulator-torrent-better-download-keygen https://techplanet.today/post/blackberry-unlock-code-calculator-v17rar https://techplanet.today/post/bojanke-za-odrasle-pdf-downloadl-repack

The application for professional photoshoppers and photographers is the upgrade to its full-blown edition, later came the same. The difference is Photoshop CS 6 for new features and compared to its like Photoshop Elements 9.0, the newest technology features it has been proven to not only on the amount of tools and effects, but also on workflow improvements. Although there is no difference, Photoshop CS6 brings more than 1,800 new features. So, if you think of creating a picture better for a digital, a Photoshop CS6 may be the software application for your needs. After a long wait and a long and hard life of the CS6, at the end of 2019, Adobe Photoshop CC 2020 becomes the new edition. The main reason this happened and also there is no significant change in its user interface. It is not only the minimal updates and some displays mistakes, but it is also the biggest and necessary changes to improve workflows and take advantage of the latest technological advancements. Finding the right image or photo for the project is one of the hardest things you'll face consuming images. Picking the best images is like playing a game of *Klondike* where the only possible reward is more images of more exciting photo subjects. There are limitless photo sources, and trying to find the best one isn't always easy. So, it's worth having a few tricks up your sleeve to help make it easier to settle on the perfect image. While the original **Adobe Photoshop** share the same basic UI for many years, still there is some changes in this version like in the editing toolbars. The blend method still open the same image layer in the blending window but some people are disappointed to see that the adjustment layer no longer equal to the blending, instead update the layer name and preview changes.

Additionally, Adobe announced that the entire suite of Adobe Creative Cloud tools comes with an annual subscription, rather than the monthly subscription model previously offered. Overall, this means subscribers will save more money than when they signed up, because the annual price tag is significantly greater than the monthly price, but it also means they'll get the newest features first. The biggest game-changer for the software was the arrival of the Photoshop Lightroom family. With Photoshop CS, Illustrator CS, and InDesign CS, the software was the foundation of the graphic-design department workflow. The Lightroom family combined the best software for the photo and design workflow under one roof. Photoshop may have many amazing features today, but it wasn't until the release of Lightroom that photoshop truly become an all-in-one tool for the entire design workflow. Lightroom continued to evolve, and version 5, released in 2012 brought a number of enhancements to both the user experience and the workflow. And with the release of Creative Cloud Creative Cloud , it became possible for Photoshop (and the rest of the Creative suite) to meld seamlessly into the workflow, making it even easier for designers to navigate through their projects. Adobe Photoshop features the built-in version history of the software. The history allows the user to revert back to any previous version of the file (or group of files). This feature is a big help when an error is made and the file is saved before it is saved as something else, or the image would be too damaged to be used.